## **CM1000 Konfigurationsskema - Version 1.5, januar 2021**

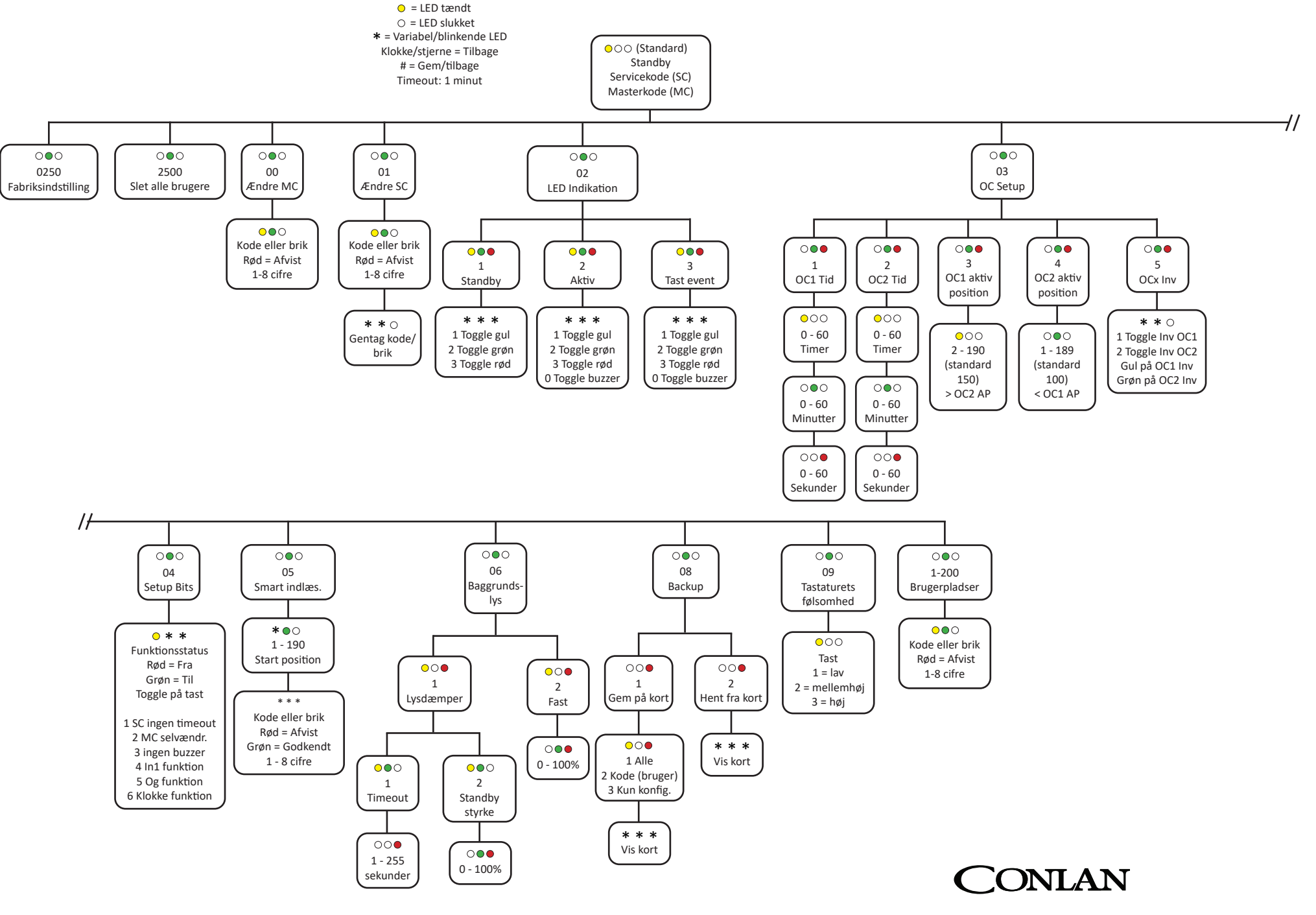

A SALTO GROUP COMPANY